# BPF file-system iterator

### Agenda

- Introduction
- Use case & Demo
- Problems

### Introduction (1)

A BPF iterator is a type of BPF program that allows users to iterate over specific types of kernel objects ...... allow users to define callbacks that should be executed for every entry in a variety of kernel data structures [0]

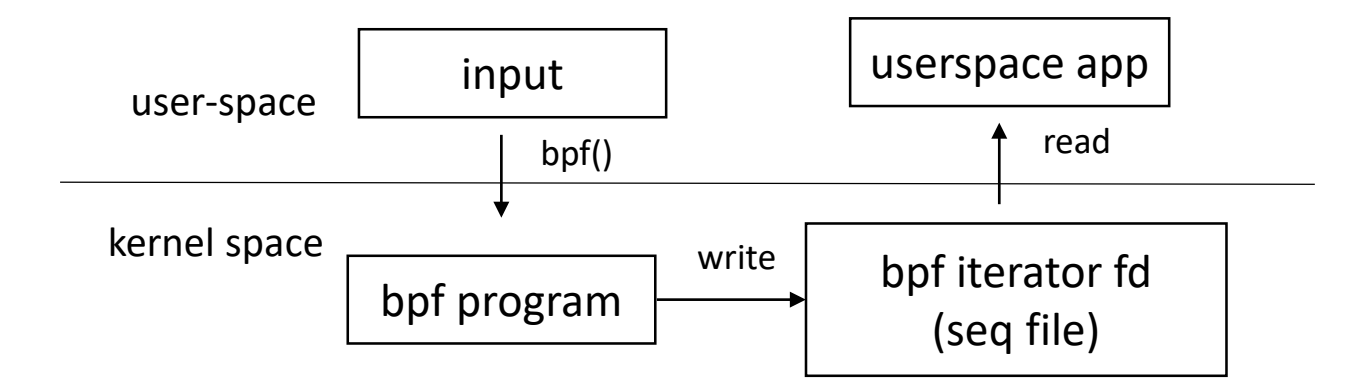

## Introduction (2)

#### • BPF task-file iterator example

```
SEC("iter/task_file")
```

```
int dump_task_file(struct bpf_iter__task_file *ctx)
```

```
struct seq_file *seq = ctx->meta->seq;
```

```
struct task_struct *task = ctx->task;
```

```
struct file *file = ctx->file;
```

```
u32 fd = ctx->fd;
```

```
/* ...... */
```
}

{

```
if (ctx->meta->seq num == 0)
```
BPF\_SEQ\_PRINTF(seq, " tgid gid fd file\n");

```
BPF SEQ PRINTF(seq, "%8d %8d %8d %ps\n", task->tgid, task->pid,
                 fd, file->f_op);
```

```
skel = bpf iter task file open and load();
linfo.test.tid = getpid();opts.link_info = &linfo;
opts.link_info_len = sizeof(linfo);
link = bpf_program_ attach_iter(prog, &opts);
```

```
iter fd = bpf iter create(bpf link fd(link));
read(iter_fd, buf, sizeof(buf));
puts(buf);
```
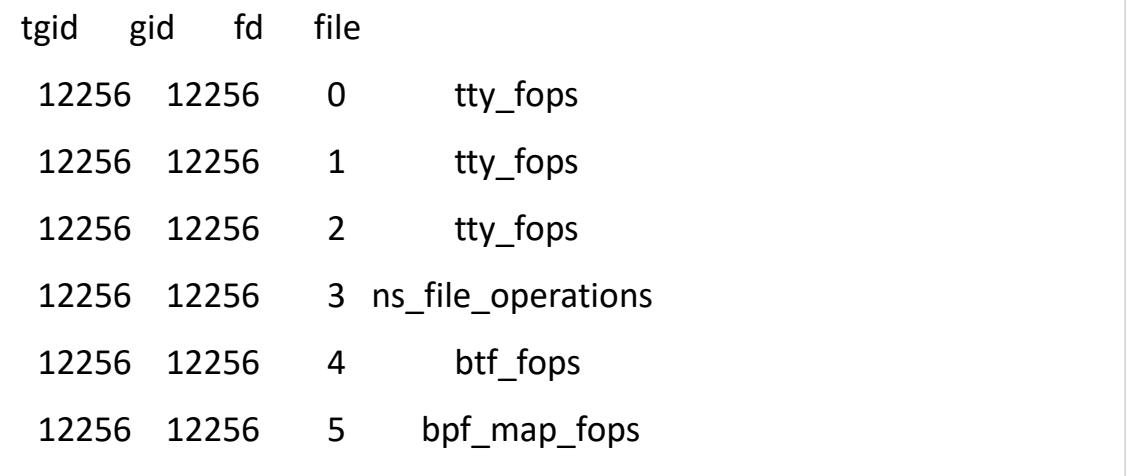

### BPF FS iterator (1)

- Iterate over file-system objects
	- super-block/inode/dentry/mount/address\_space ?
- Use case
	- folio order in page cache
	- cachestat(): cached/dirty pages of an inode
	- mountinfo: for a specific mount
	- unlinked but pinned inode (du vs df)
	- ?

## BPF FS iterator (2)

#### • fs\_mnt

{

SEC("?iter/fs\_mnt")

```
int dump_mnt(struct bpf_iter__fs_mnt *ctx)
```

```
struct seq file *seq = ctx->meta->seq;struct vfsmount *mnt = ctx->mnt;
struct path *root = ctx->root;
struct mount *r;
```

```
bpf seq mountinfo(seq, mnt, root);
```

```
r = bpf_rdonly_cast(container_of(mnt, struct mount, mnt),
          bpf core type id kernel(struct mount));
BPF_SEQ_PRINTF(seq, "id %d parent_id %d mnt_flags 0x%x\n",
       r->mnt_id, r->mnt_parent->mnt_id, r->mnt.mnt_flags);
```

```
linfo.fs.type = BPF_FS_ITER_MNT;
linfo.fs.fd = open(fpath, O, RDOMLY);opts.link_info = &linfo;
opts.link_info_len = sizeof(linfo);
link = bpf_program__attach_iter(skel->progs.dump_mnt, 
&opts);
```
38 24 0:30 / /tmp rw,nosuid,nodev shared:15 - tmpfs tmpfs rw id 38 parent\_id 24 mnt\_flags 0x1003

## BPF FS iterator (3)

#### • fs inode

{

}

```
SEC("?iter/fs_inode")
```

```
int dump_raw_inode(struct bpf_iter_fs_inode *ctx)
```

```
struct seq file *seq = ctx->meta->seq;
```
struct inode \*inode = ctx->inode;

 $/*$  ......  $*/$ 

```
bpf filemap cachestat(inode, 0, ~0UL, &cs);
```
BPF\_SEQ\_PRINTF(seq, "cache: cached %llu dirty %llu wb %llu evicted %llu\n", cs.nr\_cache, cs.nr\_dirty, cs.nr\_writeback, cs.nr\_evicted);

```
/* TODO: handle BPF_MAX_LOOPS */
```
dump.max = ((unsigned long)inode- $\ge$ i size + 4095) / 4096;

BPF\_SEQ\_PRINTF(seq, "orders:\n");

```
bpf loop(dump.max, dump_page_order, &dump, 0);
```
linfo.fs.type = BPF\_FS\_ITER\_INODE;

 $linfo.fs.fd = open(fpath, O WRONLY);$ 

opts.link\_info = &linfo;

opts.link\_info\_len = sizeof(linfo);

link = bpf\_program\_\_attach\_iter(skel->progs.dump\_mnt, &opts);

sb: bsize 4096 s\_op xfs\_super\_operations s\_type xfs\_fs\_type name xfs

ino: inode nlink 1 inum 131 size 10485760, name inode.test

cache: cached 2560 dirty 0 wb 0 evicted 0

orders:

page offset 0 order 2 page offset 4 order 2 page offset 8 order 2

page offset 12 order 2

page offset 16 order 4

## Problems (1)

- need unpriviledged bpf iterator ?
	- could open a file **!=** could retrieve implementation details of a file ?
	- create bpf iterator needs priviledge (CAP BPF)
	- make it usable for normal user by pinned it in bpf fs
		- one step further: update the input to bpf iterator dynamically (different fd ?) ?

## Problems (2)

- Don't pin the file-system ?
	- might work when iterating all inodes in a file-system
	- fs-pin: may not work for fs\_mnt
		- fs-pin is only used by acct()
		- iterator: increase the refcount of the original mount to dump its internals
		- kill\_pin: is called when the last refcount of mnt is freed

### Questions ?